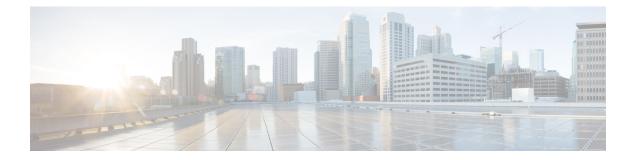

# **Configuring DHCP**

This chapter describes how to configure the Dynamic Host Configuration Protocol (DHCP) on a Cisco NX-OS device.

This chapter includes the following sections:

- About DHCP Client, on page 1
- Guidelines and Limitations for DHCP, on page 1
- Configuring DHCP, on page 2
- Enabling DHCP Client, on page 2
- Configuration Examples for DHCP Client, on page 3
- Additional References for DHCP, on page 3

#### About DHCP Client

The DHCP client feature enables the configuration of an IPv4 address on an interface. Interfaces can include the management port and switch virtual interfaces (SVIs).

### **Guidelines and Limitations for DHCP**

DHCP has the following configuration guidelines and limitations:

• For secure POAP, make sure that DHCP snooping is enabled and firewall rules are set to block unintended or malicious DHCP servers.

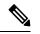

Note The firewall rules should be correctly setup for configuring secure POAP.

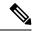

Note

For DHCP configuration limits, see the Cisco Nexus 3550-T Verified Scalability Guide.

## **Configuring DHCP**

### **Enabling DHCP Client**

You can use the DHCP client feature to enable the configuration of an IPv4 address on management interface.

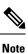

DHCP client is independent of the DHCP relay processes, so it does not require that the **feature dhcp** command be enabled.

#### Procedure

| Command or Action                                                   | Purpose                                                                                                    |  |
|---------------------------------------------------------------------|----------------------------------------------------------------------------------------------------|--|
| configure terminal                                                  | Enters global configuration mode.                                                                                                    |  |
| Example:                                                            |                                                                                                    |  |
| <pre>switch# configure terminal switch(config)#</pre>               |                                                                                                    |  |
| Choose:                                                             | • Enters interface configuration mode and                                                                                                    |  |
| • interface mgmt 0                                                  | specifies the management interface as the<br>interface for which you want to enable the<br>DHCP client feature.                                                                                                    |  |
| Example:                                                            |                                                                                                    |  |
| <pre>switch(config)# interface mgmt. 0 switch(config-if)#</pre>     |                                                                                                    |  |
| [no] {ip } address dhcp                                             | Assigns an IPv4 address to the interface.                                                                                                    |  |
| Example:                                                            | The <b>no</b> form of this command releases the IP                                                                                                    |  |
| <pre>switch(config-if)# ip address dhcp</pre>                       | address.                                                                                                    |  |
| (Optional) Do the following:                                        | Displays the IPv4 address assigned to the                                                                                                    |  |
| • show running-config interface mgmt 0                              | interface in the running configuration.                                                                                                    |  |
| Example:                                                            |                                                                                                    |  |
| <pre>switch(config-if)# show running-config interface mgmt. 0</pre> |                                                                                                    |  |
| (Optional) copy running-config startup-config                       | Copies the running configuration to the startup                                                                                                    |  |
| Example:                                                            | configuration.                                                                                                    |  |
| <pre>switch(config-if)# copy running-config startup-config</pre>    | Only the { <b>ip</b> } <b>address dhcp</b> command is saved.<br>The assigned IP address is not saved even<br>though it shows in the running configuration.                                                                                                    |  |
|                                                                     | <pre>configure terminal Example: switch# configure terminal switch (config)# Choose:     • interface mgmt 0 Example: switch (config)# interface mgmt. 0 switch (config-if)# [no] {ip } address dhcp Example: switch (config-if)# ip address dhcp (Optional) Do the following:     • show running-config interface mgmt 0 Example: switch (config-if)# show running-config interface mgmt. 0 (Optional) copy running-config startup-config Example: switch (config-if)# copy running-config</pre> |  |

### **Configuration Examples for DHCP Client**

The following example shows how the DHCP client feature can be used to assign an IPv4 address to a VLAN interface:

```
switch# configure terminal
switch(config)# interface mgmt 0
switch(config-if)# no shutdown
switch(config-if)# ip address dhcp
switch(config-if)# show running-config interface vlan 7
interface Vlan7
no shutdown
ip address dhcp
```

### **Additional References for DHCP**

#### **Related Documents**

| Related Topic          | Document Title                                                          |
|------------------------|-------------------------------------------------------------------------|
| Layer 3 virtualization | Cisco Nexus 9000 Series NX-OS<br>Unicast Routing Configuration<br>Guide |

**Standards** 

I